**КВАРТАЛЫ (начало - окончание)**

## **Публичная дорожная карта C3D Viewer** \*

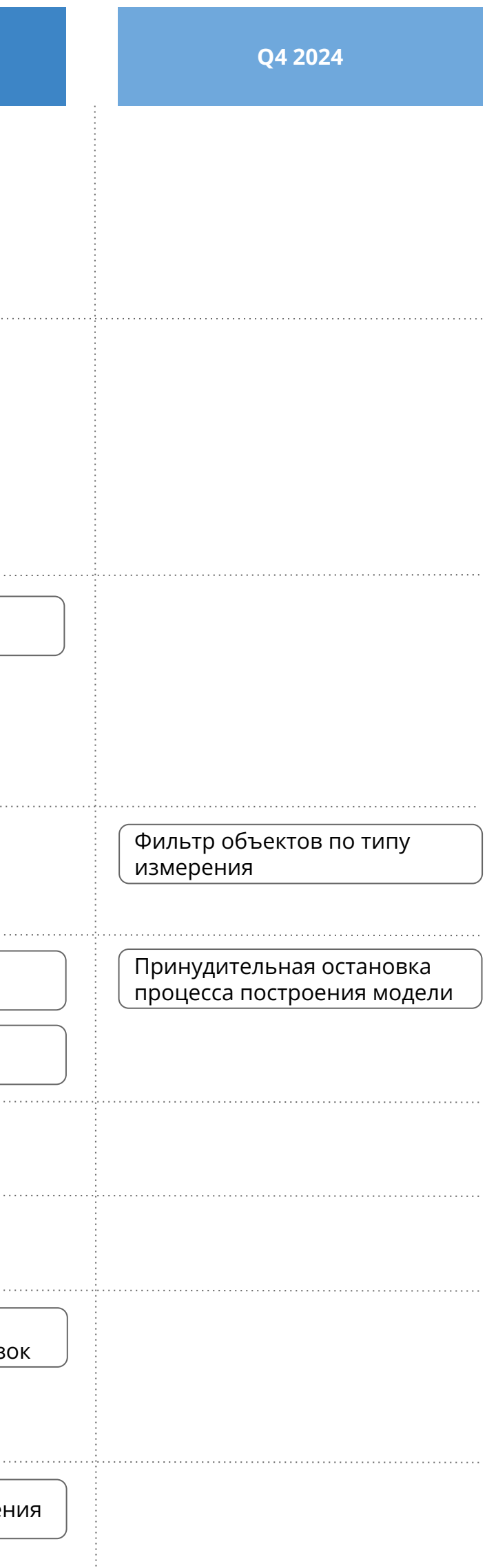

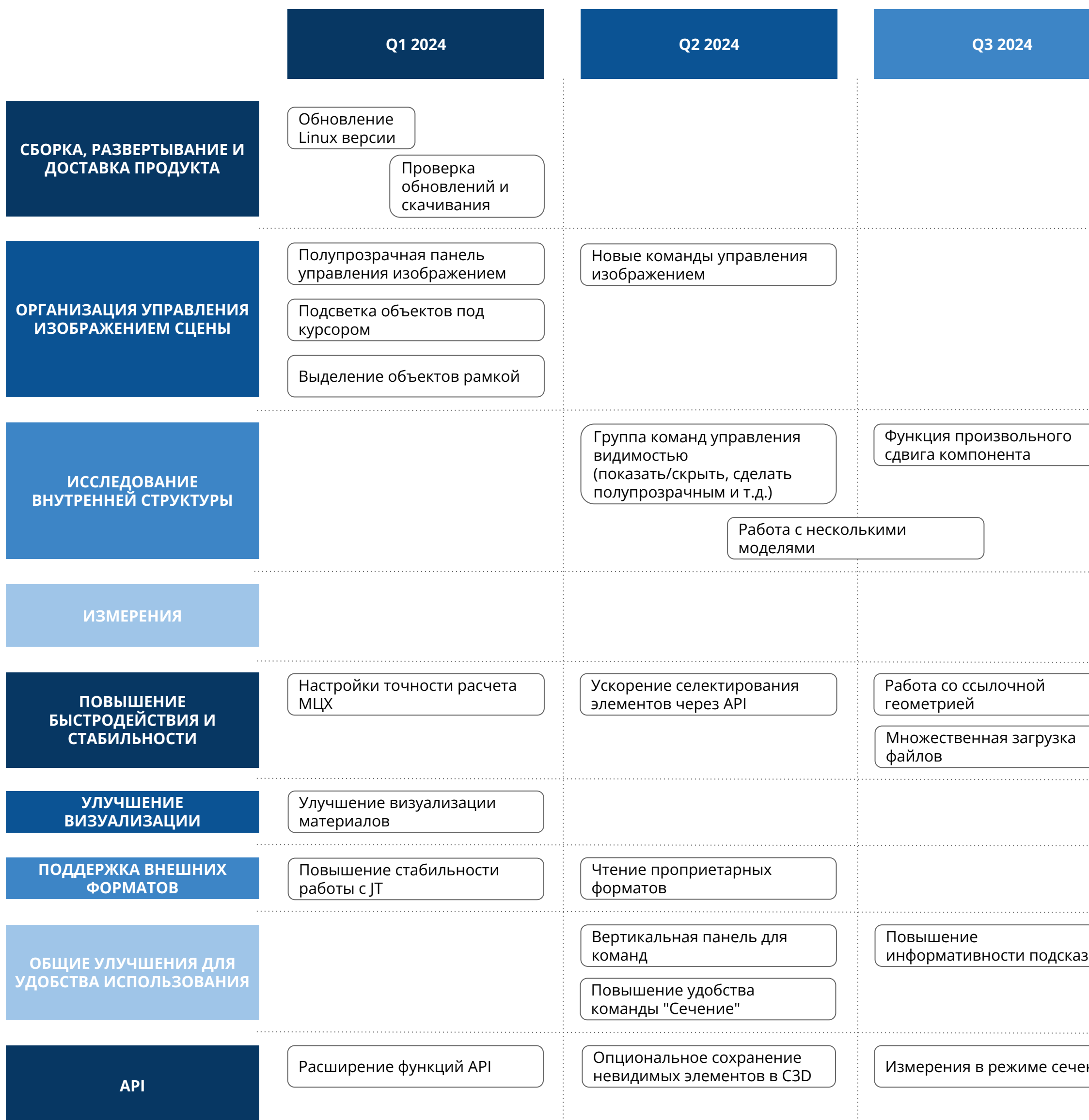

## Последнее обновление: 15 дек. 2023